## SAP ABAP table V T028G {Generated Table for View}

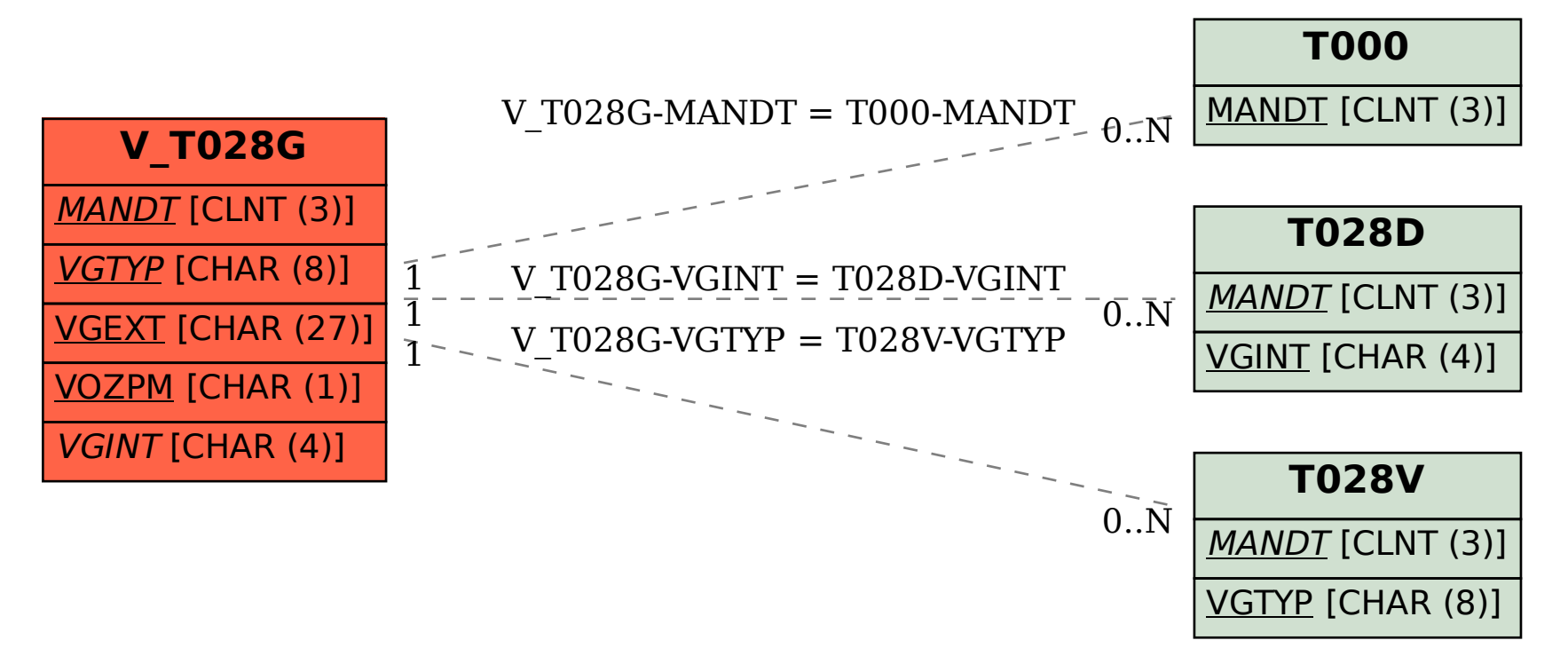